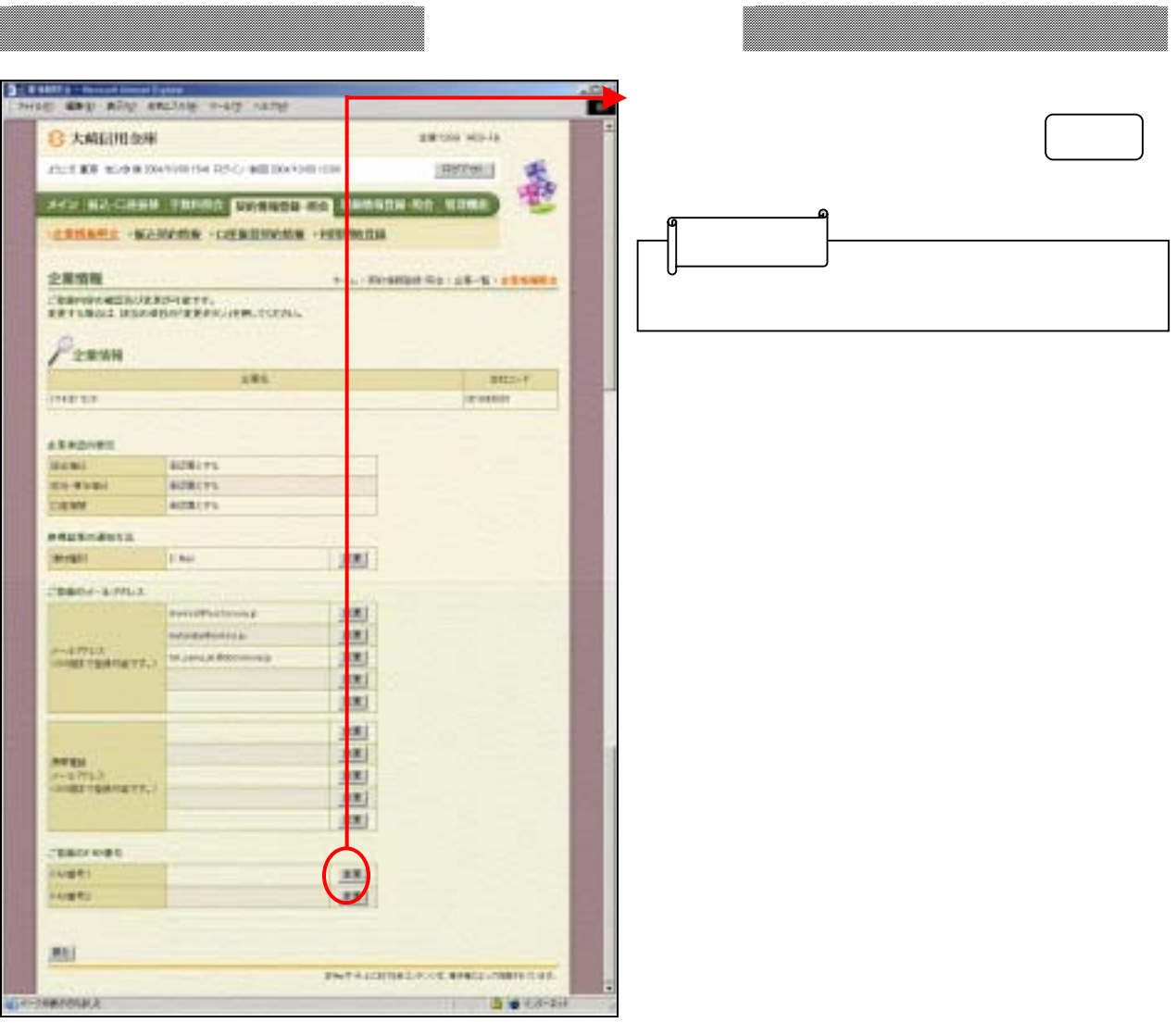

豱

\_\_\_\_\_\_\_\_\_

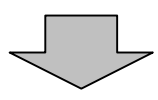

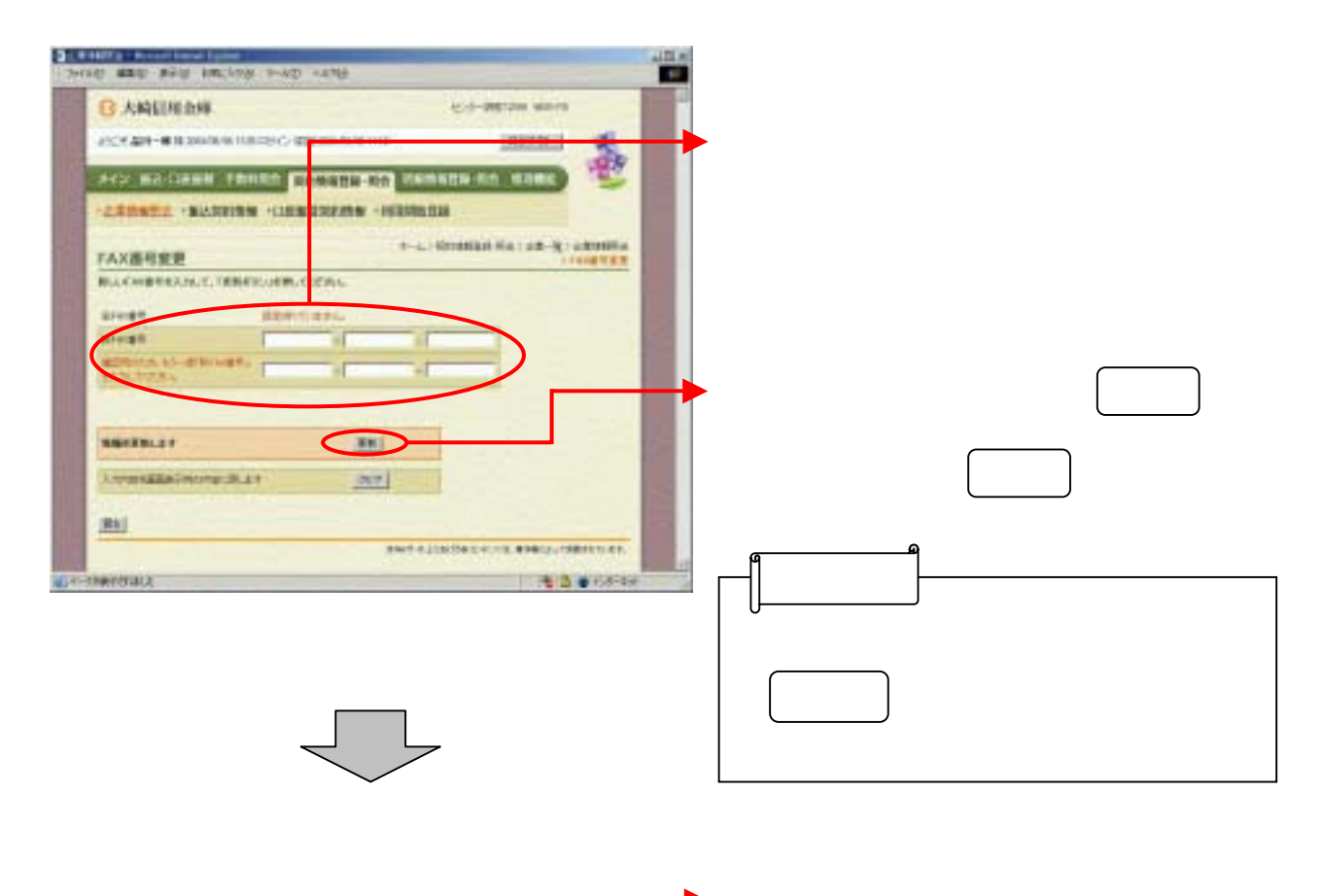

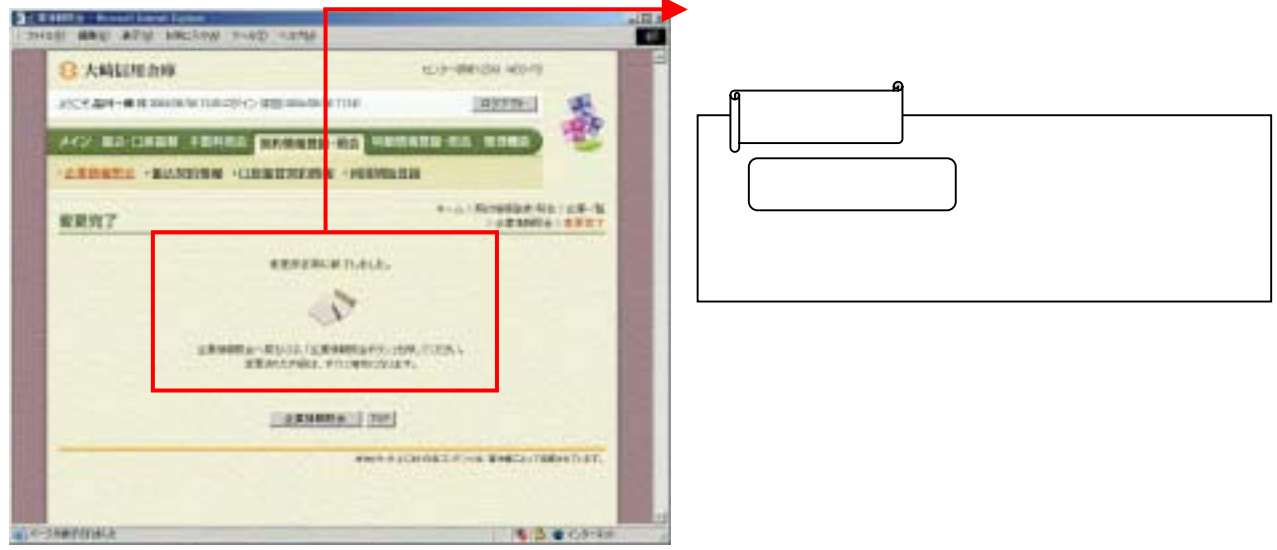